## **1 Introduction**

EEPROM Command Center (ECC) is a client software application which allows the user to:

- Monitor the state of QSFP EEPROM
- Write to writable fields of the QSFP Memory Map
- Save statistics and parsed memory map fields to file

The monitoring capabilities of ECC are useful for detecting changes to the Memory Map of a QSFP Device Under Test (DUT) while performing external testing (such as InfiniBand ATD testing) while the write capabilities allow configuring the QSFP device via its memory map.

EEPROM Command Center utilizes Total Phase, Inc. Aardvark I<sup>2</sup>[C/SPI Host Adapters](http://www.totalphase.com/products/aardvark-i2cspi/) in order to interface with an I<sup>2</sup>C Module Control Board (MCB) in order to read/write with a QSFP device.

This software comes bundled with the necessary library files to interface with the Aardvark API in agreement with Total Phase, Inc. (see accompanying license documentation), however, Total Phase, Inc. is in no way affiliated with Software Forge, Inc. or EEPROM Command Center.

## **2 System Requirements**

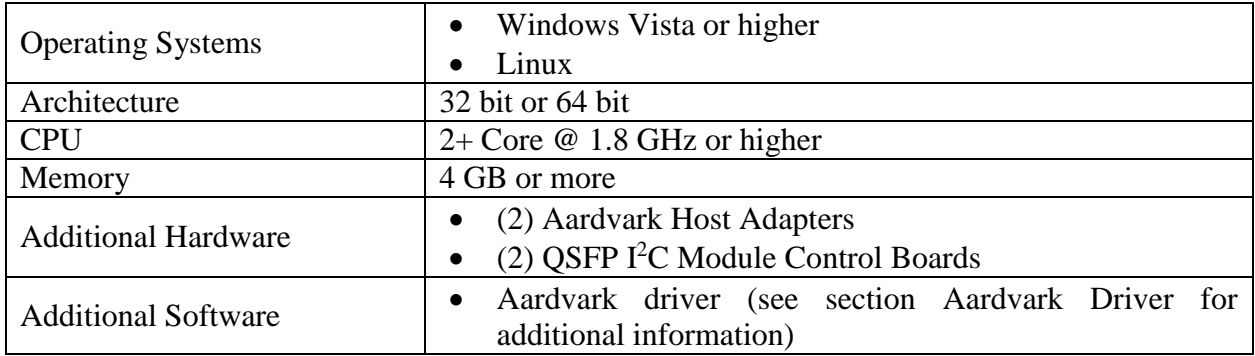